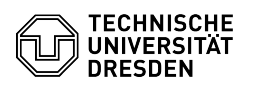

## Cisco AnyConnect VPN Linux

## 29.04.2024 10:17:00

## **FAQ-Artikel-Ausdruck**

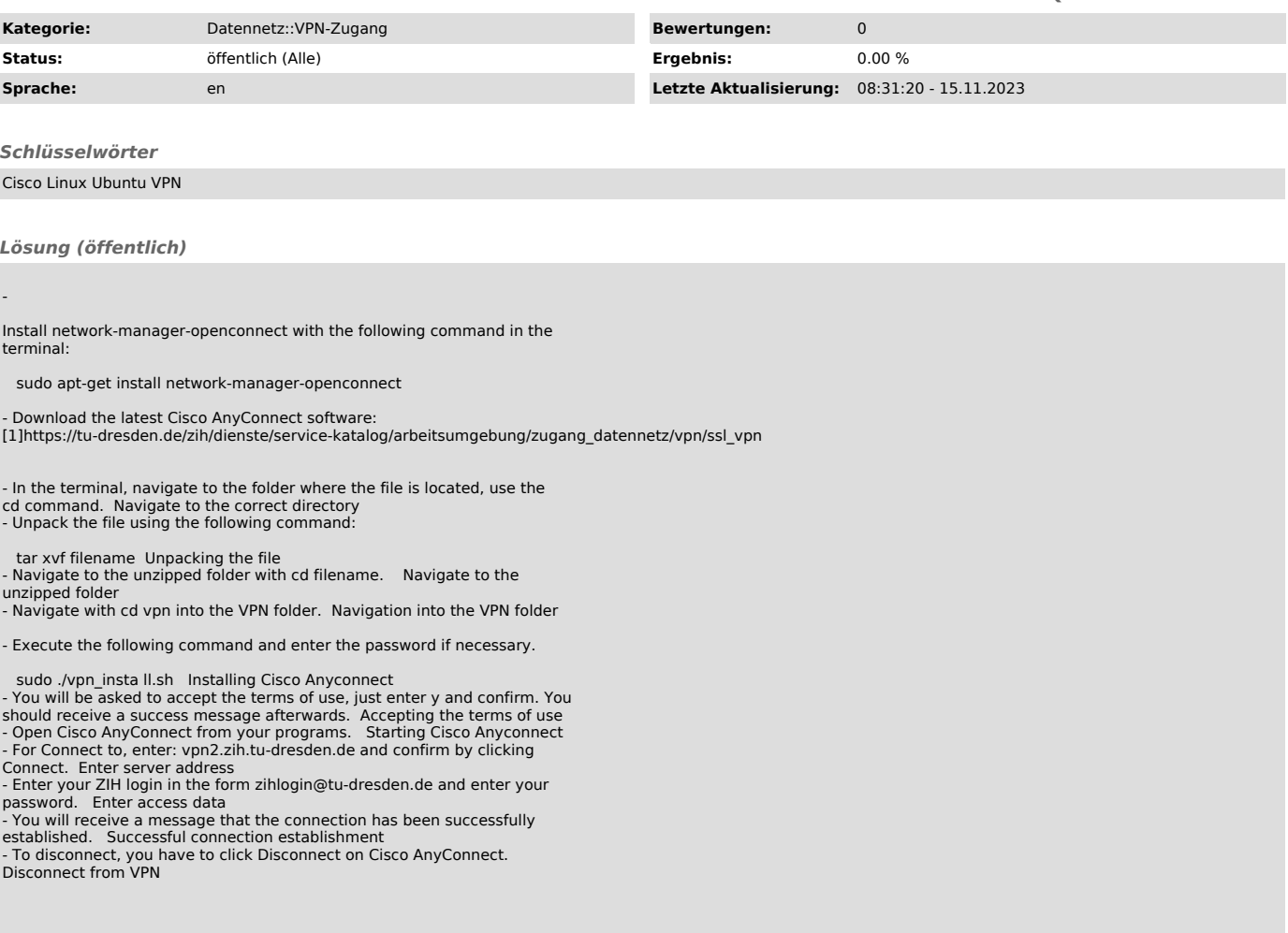

[1] https://tu-dresden.de/zih/dienste/service-katalog/arbeitsumgebung/zugang\_datennetz/vpn/ssl\_vpn